## **General Disclaimer**

## **One or more of the Following Statements may affect this Document**

- This document has been reproduced from the best copy furnished by the organizational source. It is being released in the interest of making available as much information as possible.
- This document may contain data, which exceeds the sheet parameters. It was furnished in this condition by the organizational source and is the best copy available.
- This document may contain tone-on-tone or color graphs, charts and/or pictures, which have been reproduced in black and white.
- This document is paginated as submitted by the original source.
- Portions of this document are not fully legible due to the historical nature of some of the material. However, it is the best reproduction available from the original submission.

Produced by the NASA Center for Aerospace Information (CASI)

HCMM Energy Budget Data As A Model Input For Assessing Regions of High Potential Groundwater Pollution

 $S71F$ 

"I de available under NASA sponsorship in the interest of early and wide disservice than of Earth Resources Survey Program information and without hability to any use made thereor."

> Principal Investigator: Donald G. Moore Report Authors: J. Heilman, D. Moore, J. Tunheim, V. Baumberger Remote Sensing Institute South Dakota State University Brookings, South Dakota 57007

HOMM ENEEGY FUDGET DATA AS  $N78 - 27475$  $(578 - 10145)$ MODEL INPUT FOR ASSESSING REGIONS OF HIGH POTENTIEL GROUNDWATER POLLUTION Interim Teport, Apr. - Jun. 1978 (South Dakota State Unclas 00145 14 p HC A02/MF A01 CSCI 13B G3/43  $Univ<sub>e</sub>$ )

> **June 1978** Interim Type II Report for Period April-June 1978

> > $HCM-032$

Prepared For: Goddard Space Flight Center Greenbelt, Maryland 20771

# RECEIVED

**JUL 18 1978** SIS | 902.6

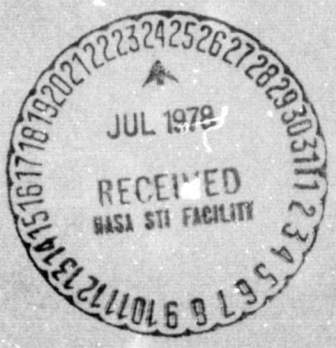

 $7.8 - 10145$ 

 $CR - 157232$ 

### TECHNICAL REPORT STANDARD TITLE PAGE

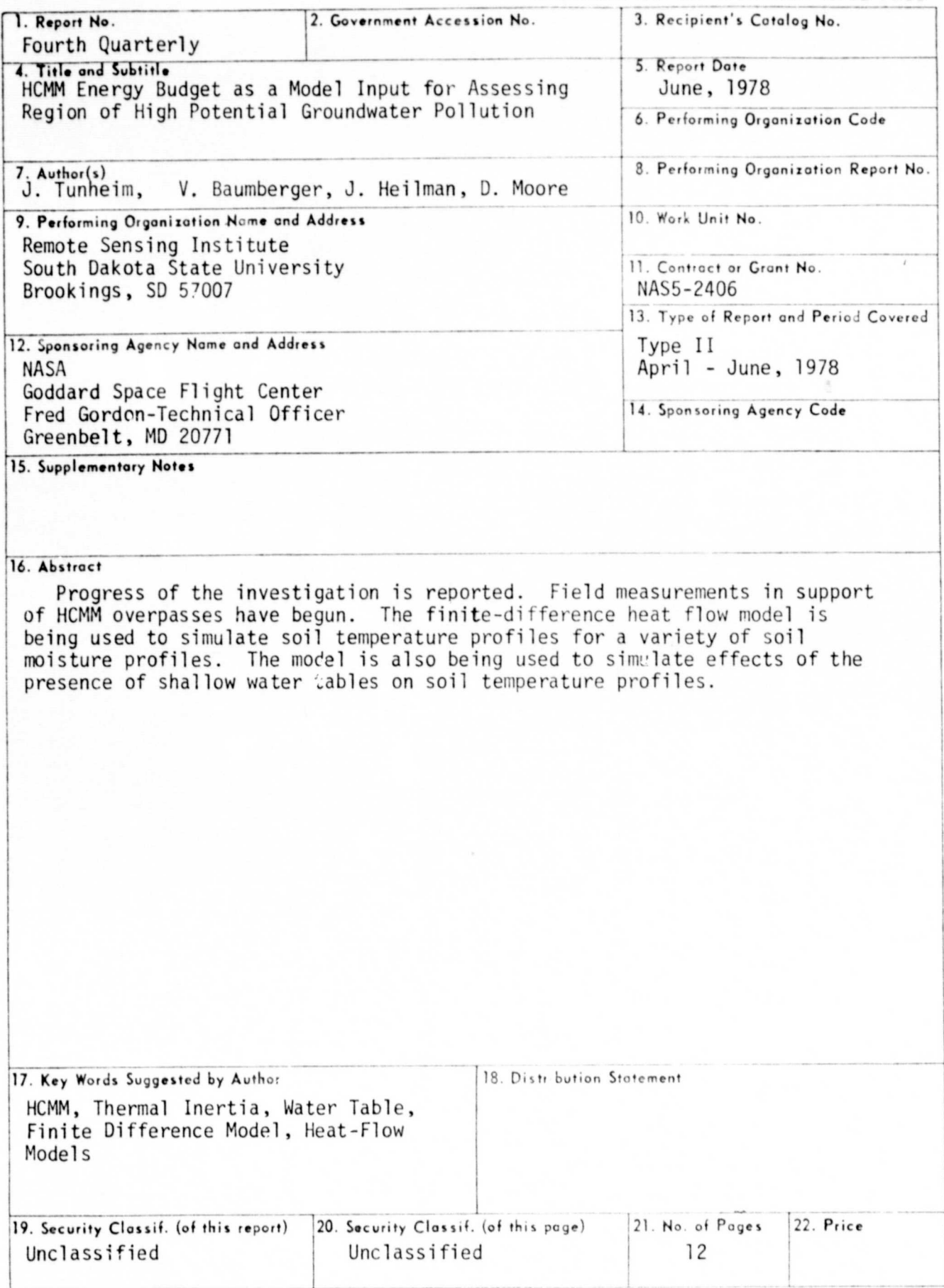

#### A. Problems

None

#### B. Accomplishments

Collection of ground data in support of HCMM overpasses and for calibration of the finite-difference heat flow model has begun.

The finite-difference model was adapted for use on an Hewlett-Packard 9825 minicomputer (See Appendix A).

A series of model calculations were made to simulate effects of near surface soil moisture (within 50 cm of soil surface) and water tables at deeper depths on the soil depths in soil surface temperature.

During the next reporting period, collection of ground data will continue. Analyses of HCMM data will begin upon receipt of the data.

#### C. Significant Results

In order to investigate the general relationship between surface temperature and soil moisture profiles a series of model calculations are being carried out. Soil temperature profiles are being calculated during a complete diurnal cycle for a variety of moisture profiles. Preliminary results indicate the surface temperature difference between .wo sites measured at about 1400 hours is related to the difference in soil moisture within the diurnal damping depth (about 50 cm). The model shows this temperature difference to vary considerably throughout the diurnal cycle.

The presence of a water table below the diurnal damping depth was simulated by fixing the soil temperature at 50 cm depth to be  $2^{\circ}$  C

cooler than a similar site without water. Model calculations comparing two sites with and without this water were made. Preliminary results show the presence of such a water table results **in** a surface temperature difference which is constant throughout the diurnal cycle. If the two sites also differ in soil moisture in the top 50 cm layer of soil, the presence of a water table at one site simply alters the surface temperature difference by a constant amount. Thus the model may allow one to distinguish the effects of soil moisture near the surface from those due to a water table below the diurnal damping depth by consideration of surface temperature differences noted by HCMM at its day and night overpasses.

It should be noted that these series of calculations assume the same heat flux into both sites and do not account for crop canopies. These factors may complicate use of the model in actual field conditions.

#### D. Publications

None at this time

- E. Recommendations None at this time
- F. Funds Expended \$29,007.94
- G. Data Utility HCMM data has not been received

APPENDIX A

Soil-Temperature Model Program:

This program is set up to provide a model of soil temperature for 50 cm of soil. This is broken into fifty (50) equally spaced layers.

PARAMETERS:

- X(1) is the distance between nodal points in centimeters.
- 1 is the time interval between calculations in seconds.

 $N$  is the number of equally spaced nodal points.

P is the time between print-outs in seconds.

M(1) is the initial starting minute.

 $H(1)$  is the initial starting hour.

M(2) is the minute when the calculation is to end.

H(2) is the hour when the calculation is to end.

Y(1) is the ending day.

W(1) is the adjusted air temperature.

A(I) is the temperature of Site A at depth 1.

 $B(I)$  is the temperature of site B at depth I.

0(I) is the moisture of site A at depth I.

 $P(I)$  is the moisture of site B at depth I.

Q is the amount of soil.

 $K(0,1,2)$  is the conductivity of air, water, and soil respectively.

G(1,2) is the heat capacity of water and soil respectively.

 $G(0)$  is a dipolarization factor as defined by deVries

#### Program Listing

 $0:706 \times 0;$  ato 76 \*11086

\* Subroutine "OHEAT" This subroutine is used to calculate the surface heat flux throughout the day.

```
1: "OHEAT": M[1]/60+r21
2: H[1]+r21+r223: r22-6.75+r23*606
```
Conversion of Temperatures in Degrees Centigrade to Degrees Kelvin.  $\star$ The adjustment factor (/100) allows for larger precision in the calculation.

```
4: (W[11+273, 16)/100+1245: (A[0]+273.16)/100 \rightarrow 256: (B[0]+273.16)/100+126*12430
```
 $\star$ Calculation of Surface Heat Loss Term (.000136 corresponds to the Stefan-Boltzman constant)

7:  $.000136*r24^4+r27$  $8: -(.000136*r25^4-r27)*r11$ 9:  $-(.000136*r26^4-r27)*r12$  $*1597$ 

ORIGINAL PAGE IS OF POOR QUALITY

 $\pmb{\star}$ Calculation of Surface Heat Flux This test to determine whether the time is at night or during the day and adds a solar heat flux term for the day.

```
10: if r23<=0; qto "100"
11: if r23>=13;gto "100"
12: rad13: .0094*sin(r23*π/13)+r11*rl114: .0094*sin(r23*π/13)+r12*r1215: "100":ret
*4812
```
ORIGINAL PAGE IS OF POOR QUALITY

The following subroutines are used for plotting the data. (for further detail see plotting subroutine package). 16: "move": 17: wtb r0,27,65, int((pl-x)0/64), int((pl-x)0), int((p2-y)V/64), int((p2-y)V) 19: "imove": 20: wtb r0, 27, 82, int(plu/64), int(plu), int(p2V/64), int(p2V)  $22: "n1t";$ 23: wtb r0,27,65, int((p1-X)U/64), int((p1-X)U), int((p2-Y)V/64), int((p2-Y)V) 25: if p3=46; wtb r0, 27, 82, 0, 0, 0, 6 26: wtb r0, p3; wtb r0, 8 27: if p3=46;wtb r0, 27, 82, 0, 0, 63, -6 28: ret 29: "char": 30: if p2=0;5+p2;0+p3 31: wtb r0, 27, 46, pl, int (p2/64), p2, p3  $32:$ ret 33: "psiz": 34: pl+H; p2+W 35: wtb r0,27,79, int(p4\*120/64), p4\*120, int(p3\*96/64), p3\*96 37: "scl": 38: 120W/(p2-pl)+U  $39: 96\frac{H}{104-p3}$  +V 40: pl+X;p3+Y 41: ret 42: "xaxis": ORIGINAL PAGE IS 43: wtb r0, 27, 46, 95, 0, 5, 9 OF POOR QUALITY 44: if p3=0 and p4=0;  $x+$ p3;  $x+120W/U+$ p4  $45: if n2=0; n4-c3+n2$ 46: wtb r0, 27, 65, int ((p3-x) 0/64), int ((p3-x) 0), int ((p1-Y) v/64), int ((p1-Y) v) 48: wtb r0,27,114,int(p20/64),int(p20),0,0;wtb r0,43,8;jmp (p5+p2+p5)>=p4 50: "vaxis": 51: wtb r0,27,46,124,0,3,0 52: if p3=0 and p4=0; Y+p3; Y+96H/V+r4 53: if p2=0;p4-p3+p2 54: wtb r0,27,65, int((p1-x)0/64), int((p1-x)0), int((p3-y)v/64), int((p3-y)v) 56: wtb r0,27,114,0,0,int(n2V/64),int(n2V);wtb r0,43,8;jnp (p5+p2+r5)>=p4 58: "space": 59: if pl<0;gto +2 60: wtb r0, 32; jmp 2((pl-1+pl)=0) 61: wth  $r0, 8; jmp (p1+1-n1)=0$  $62:$  ret  $63:$  "skin":  $64:$  if pl<0;gto +2 65: wtb  $r0, 10; jmp 2((p1-1+n))=0)$ 66: wth r0,27,10;jmn (pl+l+pl)=0 67: ret 68: "form": 69: wtb r0,27,77 70: wth r0,27,84 71: if pl=0;13.2+pl;11+p2+p3 72: wth r0,27,87, int(120\*n1/64), 120\*n1 73: wth r0, 27, 76, int (96\*p2/64), 96\*p2 74: wtb r0, 27, 70, int (96\*n3/64), 96\*p3 751 r.et

```
The Main Program Begins Here.
    Parameters used are as previously defined and are called for by the computer.
```

```
5: dim A[0:50], B[0:50], C[0:50], D[0:50], E[0:50], F[0:50], O[0:105], P[0:50]
7: dim X[1], V[0:105], W[1]3: dim M[0:4], H[0:2], K[0:2], G[0:2], L[0:50], Y[0:1], R[0:50], S[0:51], U[0:105]
): ent X[1], T, N, P, H[1], N[1], Y[1], R[2], M[2], W[1]): -1 + L[1]1: for I=2 to 50;L[I-1]-l+L[I]; next I
2: 0+J+M[3]+M[4]+r103: H[1]*60+M[1]*M[3]4: 1 + r1523907
```
#### $\star$ Specification of Initial Temperature Profile  $A(0)$  corresponds to the surface,  $H(I)$  1 cm etc.

```
5: ent A[0], A[1], A[5], A[10], A[25], A[50], B[0], B[1], B[5], B[10], B[25], B[50]: for I=2 to 4; (A[5]-A[1]) /4* (I-1) +A[1] +A[I]
! : (\mathbb{B}[5]-\mathbb{B}[1])/4*(1-1)+\mathbb{B}[1]*\mathbb{B}[1]; next I
1: for I=6 to 9; (\Lambda[10]-\Lambda[5])/5* (I-5)+\Lambda[5] +\Lambda[1]
): (B(10)-B(5))/5*(1-5)+B(5)+B(1);next\left| \cdot \right| for I=11 to 24; (A[25]-A[10])/15* (I-10)+A[10]+A[I]
!: (B[25]-B[10])/15*(I-10)+B[10]+B[1]; next I
: for I=26 to 49; (A[501-A[25])/25* (I-25) +A[25] +A[1]
\left( \frac{8}{50} \right) - 8 \left( 25 \right) / 25 \times \left( 1 - 25 \right) + 8 \left( 25 \right) \times 1 \left( 1 \right); next 1
|: \Lambda[1]-\beta[1]*S[51]19662
```
Testing for Calculation of Conductivity and Specific Heats.

```
: "5":J+l+J;if J>l;oto "30"
11264
```
× Specification of Conductivity and Heat Capacity Profiles.

```
\cdot: "10":ent 0[1], 0[8], 0[25], 0[42], P[1], P[8], P[251, P[42], 0
: ent K[0], K[1], K[2], G[0], G[1], G[2]: 1 - 0[1] - 0 - 0[1]: \ \ ]-P[1]-O+V[1]10: 1 - 0181 - 0 + 018111: 1-P[2]-O+V[3]12: 1 - 01251 - 001125113: 1-P[25]-Q*V[25]14: 1 - 0[42] - 0 + 0[42]15: 1 - P[A2] - O+V[A2]1297
```

```
06: (2/(1+(K[2]/K[1]-1)*5[0])+1/(1+(K[2]/K[1]-1)*(1-2*5[0])))/3+r107: (2/(1+(K[0]/K[1]-1)*G[0])+1/(1+(K[0]/K[1]-1)*(1-2*(G[0])))/3+r208: (0[1]*K[1]+r]*Q*K[2]+r2*U[1]*K[0])/(0[1]+rl*(+r2*U[1])+C[1]
09: (PI11*KI11+r1*0*KI21+r2*VI11*KI01)/(PI11+r1*0+r2*VI11)+uI11
10: (O[8]*K[1]+r1*0*K[2]+r2*U[8]*K[0])/(O[8]+r1*0+r2*U[!)+O[6]11: (P[8]*K[1]+r!*0**K[2]+r2*V[8]*K[0])/(P[8]+r1*0+r2*V[8])*D[8]12: (0125)*K[1]+r1*0*K[2]+r2*0I25]*K[0])/(0125]+r1*0+r2*0125]) *C[25]13: (P[25]*K[1]+r1*0*K[2]+r2*V[25]*K[0])/(F[25]+r1*0+r2*V[25])*0[25]14: (O[42]*K[1]+r1*Q*K[2]+r2*U[42]*K[0])/(O[42]+r1*U+r2*U[42]) *C[42]15: (P[42]*K[1]+r1*0*K[2]+r2*V[42]*K[0])/(P[42]+r1*0+r2*V[42])*D[42]16: Q*G[2]+O[1]*G[1]+E[1]17: 0*G[2]+P[1]*G[1]*F[1]13: O*G[2]+O[8]*G[1]+E[8]19: O*G[2]+P[8]*G[1]+F[8]20: O*G[21+O[25]*G[1]*E[25]21: 0*G[2]+P[25]*G[1]*F[25]22: 0*G[2]+O[42]*G[1]+E[42]23: 0*G[2]+P[42]*G[1]+F[42]24: "11":for I=2 to 24; C[8]-(C[25]-C[81)/17*(8-1)-C[1]
25: D[8]- (D[25]-D[8])/17*(8-1)+D[1]26: E[8] - (E[25] - E[8]) / 17* (8-1) + E[I]
27: F[8]- (F[25]-F[8])/17*(8-I) * F[I]; next I28: for I=26 to 50; C[25] + (C[42] - C[25]) /17* (1-25) + C[1]
29: D[25]+ (D[42]-D[25])/17*(I-25)+D[I]30: E[25] + (E[42] - E[25]) / 17 \star (I-25) + E[1]31: F[25]+(F[42]-F[25])/17* (I-25)+F[I];next I
32: C[1] \rightarrow C[0]; D[1] \rightarrow D[0]; E[1] \rightarrow E[0]; F[1] \rightarrow F[0]33: T/(2*X[1]*X[1])+rl; ato "45"
14479
```

```
\starCall Subroutine to Calculate Surface Heat Flux.
```
ORIGINAL PAGE IS OF POOR QUALITY

34: "30":cll OHEAT 3356

> $\star$ Calculation of Internal Nodal Temperatures.

```
35: for I=1 to N-1; (E[1]/r1-C[1-1]-2*C[1]-C[1+1])*A[I] +r6
36: ((C[I-1]+C[I])*A[I-1]+(C[I]+C[I+1])*A[I+1]+C5)*I/Z[I]+R[I]\frac{3}{7}: (F[I]/r1-D[1-1]-2*D[I]-D[1+1])*B[I]+r738: ((D[I-1]+D[I])*B[I-1]+(D[I]+D[I+1])*B[I+1|+r7)*rl/F[I]+3[I];next I
3700
```
Calculation of Surface Nodal Temperatures.

```
39: 4 \times \{1\} \times 11 + (E[1]/r1 - 2 \times C[1] - 2 \times C[2]) \times A[0] + (2 \times C[1] + 2 \times C[2]) \times A[1] \times R[0].40: r1/E[1]*R[0]+R[0]41: 4*X[1]*r12+(F[1]/r1-2*D[1]-2*D[2])*B[0]+(2*D[1]+2*D[2])*B[1]+S[0]42: r1/F[1]*S[0]*S[0]21903
```
 $\star$ Calculation of Lower Boundary Temperatures.

```
43: A[N]+R[N]44: \text{B[N]+S[N]}10319
```
 $\star$ Reassignment of Nodal Temperatures for Next Iteration.

```
45: for I=0 to N; R[I] + A[I]; S[I] + B[I]; next I
46: A[0]-B[0]+S[51]26505
```
Testing for Print-out Time  $\star$ 

```
47: if M[4]<P;qto "81"
30756
```
 $\star$ Printing of Pertinent Data

```
48: "45":r10+1+r10
49: int(r10/2) +r11;r11*2+r12
50: fmt 1,/,/, "TEMPERATURE PROFILE AT ", fz2.0, fz2.0," HOURS"
51: "52":wrt 706.1, H[1], M[i]
52: fmt 2,/,/,/,"SURFACE TEMPERATURE DIFFERENCE =", f6.3
53: wrt 706.2, S[51]
54: fmt 1, // // (4x, 3")EPTH TEMP A TEMP B
                                                 \mathbf{u}55: wrt 706.1
16789
```
 $\star$ 

```
156: int(N/3)+1+r2157: r2*3+r3158: N-r3+1+r4159: for I=0 to r2-1;1+r5+r6160: if r4>=1;r6+1+r6161: r6+r2 \cdot r7 \cdot r8162: if r4>=2; r8+1+r8163: r8+r2+r9164: fmt 1,5x, f3.0,4x, f6.3,3x, f6.3,4x, f3.0,4x, f6.3,3x, f6.3, z
165: wrt 706.1, r5, A[r5], B[r5], r7, A[r7], B[r7]
166: fmt 2,4x,f3.0,4x,f6.3,3x,f6.3
167: wrt 706.2, r9, A[r9], B[r9]; next I
168: r5+1+r5; r7+1+r7169: if r4>=2;gto "76"
170: if r4>=1;gto "74"
171: gto "80"
172: fmt 3,4x, f3.0,4x, f6.3,4x, f6.3, z173: "76":wrt 706.3, r5, \Lambda[r5], B[r5]
174: fmt 2,20x, f3.0, 4x, f6.3, 4x, f3.0, f6.3
175: "74":wrt 706.2,r7, A[r7], B[r7]
*28864
              End of Print-Out Routine
176: "80": 0*M[4]177: if r12#r10;gto "81"
:23374
              This Portion Plots the Data.
                                                                  ORIGINAL PAGE IS
                                                                  OF POOR QUALITY
(78: c11 (form (8.5, 10, 11))179: c11 psiz (7, 7, 1, .5)180: cll 'scl'(10,35,-50,0)<br>181: cll 'xaxis'(-50,5,10,35)
182: cll 'yaxis'(10,10,-50,0)
183: c11 'move' (0, 0)184: for I=0 to 50; cll 'plt'(A[I], L[I], 42); next I
185: for I=10 to 35 by 5; cll 'move' (I,-52); cll 'space' (-2)
186: fmt f4.0;wrt 706, I;next I
187: for I = - 50 to 0 by 10; cll 'move' (10, I); cll 'space' (-6)
 188: wrt 706, I; next I
 189: cll 'move' (17,3); wrt 706, "SOIL TEMPERATURE FOR SITE A"
 190: cll
           'move'(22, -54); wrt 706, "TEMPERATURE"
191: cll \text{move } (5, -60), \text{c11 } \text{form } (8.5, 10, 11), \text{c11 } \text{psiz } (7, 7, 1, .5)<br>192: cll \text{'xaxis } (-50, 5, 10, 35), \text{c11 } \text{'yaxis } (10, 10, -50, 0)193: c11 move (0, 0)194: for I=0 to 50; cll [plt([B][1], L[[1], 42); next I
 195: for I=10 to 35 by 5;cll 'move' (I,-52);cll 'space' (-2)
 196: fmt f4.0; wrt 706, I; next I
 197: for I = - 50 to 0 by 10; cll 'move' (10, 1); cll 'space' (-6)198: wrt 706, I; next I
           'move' (17, 3); wrt 706, "SOIL TEMPERATURE FOR SITE 8"
 .99: c11200: cll 'move' (22,-54); wrt 706, "TEMPERATURE"
 201: c11 move (5, -60)*31492
```
 $\star$ Testing if Calculations have run for desired time

```
02: "81":if M[1]<M[2];gto "34"
03: if H[1]<H[2]; ato "84"
04: if Y[0] < Y[1]; oto "84"
05: ato "90"
2210
```
#### Calculation of Difference every 20 minutes

```
06: "84":M[3]+1+M[3]
07: if M[3]/(rl3*20)>=l; to "203"
08: ato "210"
09: "203":rl3+1+rl3
10: A[0]-B[0]+U[M[3]/20]
11: A[5]-B[5]+V[M[3]/20]12: MI31/60+0 [MI31/20]
31758
```
#### Calculation of New Time for next iteration

```
13: "210": N[4] +T+N[4]
14: * [1] +T/60+Y [1]
15: if W[1]<60; oto "88"
16: MIll-60+MIll
17: #[1]+1+H[1];if #[1]<24;gto "85"
18: \quad \text{if} \{1\}-24* \text{if} \{1\}+ \text{Y} \{0\}+1* \text{Y} \{0\}19: "SS":sto "S"<br>20: "SS":sto
27365
```
This program allows the differences, previously calculated, to be plotted. This portion plots the "surface temperature difference."

```
: c11 'form'(8.5, 10, 11): cll 'psiz'(7,7,1,.5)
         ^{\prime}scl<sup>'</sup>(0,30,-4,5)
: c11: cll 'xaxis' (-4,5,0,30)<br>: cll 'yaxis' (0,1,-4,5)
: c11 'move' (0, 0): for I=1 to 90;cll 'plt'(9[I], 0[I], 42); next 1<br>: for I=0 to 30 by 5;cll move (1,-4.4);cll space'(-2)<br>: fmt f4.0; wrt 706, I; next I
: for I=-4 to 5;cll 'rove'(0, I);cll 'snace'(-6)
0: wrt 706, I; next I
1: cll 'move'(11,5.5); wrt 706, "SURFACE TEMPERATURE DIVELEDACE VERSUS TEME"
3: c11 'move '(-3, -6)32539
```
This portion pots the "5 cm Temperature Difference".

 $\star$ 

4: cll  $'form' (8.5, 10, 11)$ 5: cll  $'$ osiz'(7,7,1,.5) 6: cll 'scl' $(0, 30, -2, 3)$ 7: cll 'xaxis' (-2,5,0,30)<br>8: cll 'yaxis' (0,1,-2,3)  $9: c11$  move  $(0, 0)$ 0: for I=1 to 90;cll plt (0[1], v[1], 42); next f<br>1: for I=0 to 30 by 5;cll wove (I, -2, 2);cll 'space'(-2) 2: fmt f4.0; wrt 706, I; next 1 3: for I=-2 to 3;cll 'move'(0, I);cll 'space'(-4) 4: wrt 706, I; next I 5: cll 'move' (12,3.5) ; wrt 706, "SCA TEMPERATURE DIFFERENCE VERSUS TIME" 6: cll 'rove'(17,-2.5); wrt 706, "ROUD"  $7:$  sto 8: end 24560

> ORIGINAL PAGE IS OF POOR QUALITY

 $20$